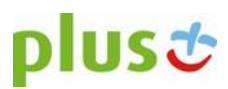

# Regulamin Promocji "Pakiety uzupełniające Internetu" ("Regulamin **Promocji")**

## **§1 OPIS PROMOCJI**

- [1](#page-0-0). Promocja "Pakiety uzupełniające Internetu" ("Promocja") jest organizowana przez POLKOMTEL sp. z o.o.<sup>1</sup> ("POLKOMTEL") i adresowana do Abonentów Plus Mix<sup>[2](#page-0-1)</sup> oraz Abonentów Mix<sup>[3](#page-0-2)</sup>, którzy korzystają z taryfy MIX X, zwanych dalej łącznie "Abonentami".
- 2. Promocja obowiązuje od dnia 14.02.2018r. do odwołania.
- 3. W ramach Promocji Abonent korzystający z kontraktowego pakietu internetowego może aktywować dodatkowy, jednorazowy pakiet Internetu ("**Pakiety dodatkowe**"), którego wielkość i dostępność zależy od wybranej przez Abonenta Kwoty minimalnej. Schemat dostępności Pakietów dodatkowych oraz ceny przedstawia tabela poniżej:

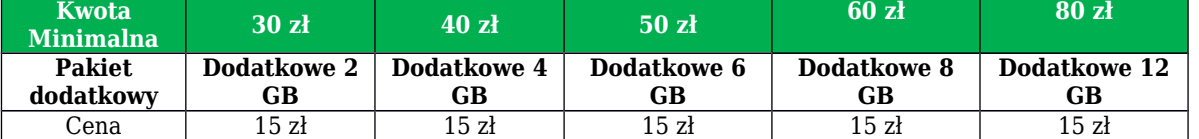

4. Z jednostek z Pakietu dodatkowego można korzystać w Czasie oznaczonym Umowy w okresie ważności kontraktowych pakietów internetowych ("Okres Ważności Pakietu dodatkowego").

## **§ 2 ZASADY KORZYSTANIA Z PROMOCJI**

#### **1 W celu skorzystania z Promocji należy:**

- a. posiadać na koncie aktywny kontraktowy pakiet Internetu,
- b. znajdować się w Okresie ważności dla Usług wychodzących (tj. w okresie, w którym może wykorzystać Wartość konta i korzystać z Usług),
- c. posiadać na koncie środki pozwalające na pobranie opłaty za Pakiet dodatkowy,
- d. włączyć Promocję zgodnie z instrukcją podaną w pkt 2 poniżej.

#### **2 W celu włączenia Promocji należy:**

a. wpisać na klawiaturze telefonu krótki kod włączenia zatwierdzony przyciskiem "zadzwoń":

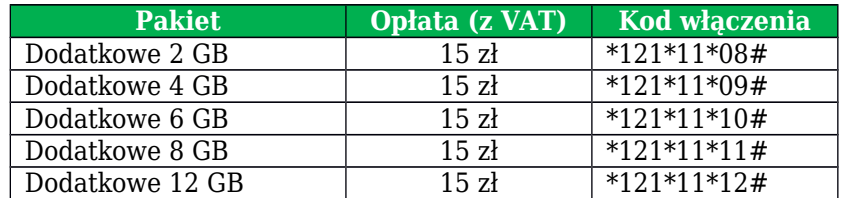

albo

b. zalogować się do Plus Online: *[www.online.plus.pl](http://www.online.plus.pl/)* lub mobilnego plus online.

Włączenie Promocji nastąpi najpóźniej w ciągu 24 godzin od momentu otrzymania przez POLKOMTEL krótkiego kodu lub włączenia Promocji na stronie internetowej www.online.plus.pl bądź www.plus.pl. Momentem włączenia Promocji jest dzień i godzina, kiedy POLKOMTEL wysłał do Abonenta wiadomość tekstową SMS potwierdzającą aktywację Promocji.

- **3 W przypadku włączenia Pakietu dodatkowego podczas trwania sesji (połączenia z internetem), należy najpierw dokonać rozłączenia transmisji danych, a następnie ponownie nawiązać połączenie.**
- **4** Abonent może mieć na koncie aktywną dowolną liczbę Pakietów dodatkowych.
- **5** Aktywacja Pakietu dodatkowego jest możliwa zarówno w trakcie korzystania, jak i po zużyciu jednostek z kontraktowego pakietu Internetu. W przypadku wykorzystania jednostek z kontraktowego pakietu internetu Pakiet dodatkowy przywraca pełną prędkość transmisji danych.
- **6** W ramach Pakietu Internetowego Abonent MIX może:

POLKOMTEL Sp. z o.o. Dział Obsługi Klienta tel. **601102601**, fax **601102602** (opłata jak za zwykłe połączenie telefoniczne zgodnie z pakietem taryfowym dostawcy usług, z którego korzysta Abonent), e-mail: *[bok@plus.pl](mailto:bok@plus.pl)*

**MIX** 

<span id="page-0-0"></span><sup>1</sup> POLKOMTEL sp. z o.o. z siedzibą w Warszawie, ul. Postępu 3, 02-676 Warszawa, zarejestrowana w rejestrze przedsiębiorców Krajowego Rejestru Sądowego prowadzonym przez Sąd Rejonowy dla m.st. Warszawy, XIII Wydział Gospodarczy Krajowego Rejestru Sądowego pod nr KRS: 0000419430, kapitał zakładowy 3 510 300 000 PLN, NIP: 527-10-37-727, REGON: 011307968, Dział Obsługi Klienta tel. 601102601, fax 601102602 (opłaty, jak za zwykłe połączenie telefoniczne zgodnie taryfą, z której korzysta Abonent), e-mail: bok@plus.pl.

<span id="page-0-1"></span><sup>2</sup> W rozumieniu Regulaminu świadczenia usług telekomunikacyjnych przez POLKOMTEL Sp. z o.o. dla Abonentów Plus Mix (dla umów/aneksów zawartych przed 25.12.2014 r.).

<span id="page-0-2"></span><sup>3</sup> W rozumieniu Regulaminu świadczenia usług telekomunikacyjnych przez Polkomtel Sp. z o.o. – Mix

- a) korzystać z dostępu do Internetu poprzez punkty dostępu (APN): internet, plus.
- b) wysyłać lub odbierać dane w technologii LTE, HSPA+, HSPA, 3G (UMTS), EDGE lub GPRS z zastrzeżeniem pkt. 7 lit. b oraz pkt. 8.
- **7** Pakiet Internetowy nie obejmuje transmisji danych:
	- a) w ramach usług MMS, które to transmisje danych rozliczane są zgodnie z Cennikiem,
	- b) w roamingu, z wyjątkiem transmisji danych w Roamingu Regulowanym na zasadach opisanych w "Cenniku połączeń międzynarodowych i w roamingu międzynarodowym (MIX)".
- **8** W ramach Pakietu Internetowego i poza Pakietem Internetowym Abonent MIX może wysyłać i odbierać dane w technologii LTE tylko w ramach usługi dostępu do Internetu poprzez połączenia z APN plus, przy pomocy karty USIM, będącej własnością Polkomtel, Urządzenia telekomunikacyjnego obsługującego transmisję danych LTE oraz w zasięgu technologii LTE.
- **9** Pobrane i wysłane dane w ramach Pakietu Internetowego naliczane są oddzielnie (w ramach jednej sesji w rozliczeniu dziennym). Pobrane i wysłane dane w ramach Pakietu Internetowego liczone są co 100 KB.
- **10** Ilość danych w Pakiecie dodatkowym obejmuje łącznie zarówno dane odbierane, jak i wysyłane przez Abonenta. Transmisja danych w ramach Pakietu dodatkowego rozliczana jest w czasie rzeczywistym, rozdzielnie dla danych wysyłanych i odbieranych, zgodnie z jednostką taryfkacyjną określoną w Cenniku Taryfy Mix X.
- **11** Po wykorzystaniu limitu jednostek dostępnych w ramach Pakietu dodatkowego w danym Okresie Ważności Pakietu, prędkość transmisji danych zostanie ograniczona i nie będzie wyższa niż 32 kb/s, z wyłączeniem Pakietu Dodatkowe 12 GB, dla którego prędkość nie będzie wyższa niż 1 mb/s. Abonent zostanie poinformowany o zmianie parametrów transmisji danych za pomocą wiadomości tekstowej SMS.
- **12** Niewykorzystany limit jednostek danych w ramach Pakietu dodatkowego nie jest dostępny po upływie Okresu Ważności Pakietu dodatkowego i nie jest zwracany w jakiejkolwiek formie.
- **13** Abonent może sprawdzić pozostały limit jednostek danych dostępnych w Pakiecie oraz dzień, w którym upływa Okres Ważności Pakietu za pomocą krótkiego kodu: \*136# zatwierdzonego przyciskiem "zadzwoń".
- **14** W celu sprawdzenia promocji, które są aktywne na koncie należy:
	- c) wpisać na klawiaturze telefonu krótki kod \*136# zatwierdzony przeciekiem "zadzwoń" albo
	- d) zalogować się do Plus Online: *[www.online.plus.pl](http://www.online.plus.pl/)* bądź *[www.plus.pl.](http://www.plus.pl/)*

# **§ 3 INFORMACJE DODATKOWE**

- 1. Zmiana lub odwołanie Promocji nie wpływa na warunki wykorzystania Pakietów dodatkowych aktywowanych przed zmianą lub odwołaniem Promocji.
- 2. W kwestiach nieuregulowanych Regulaminem Promocji zastosowanie mają odpowiednio postanowienia Regulaminu świadczenia usług telekomunikacyjnych przez POLKOMTEL Sp. z o.o. dla Abonentów Plus Mix (dla umów/aneksów zawartych przed 25.12.2014 r.) albo Regulaminu świadczenia usług telekomunikacyjnych przez POLKOMTEL sp. z o.o. – Mix (dla umów/aneksów zawartych od 25.12.2014 r.) oraz Cennika taryfy Mix X i Cennika połączeń międzynarodowych i w roamingu międzynarodowym (MIX).
- 3. Regulamin Promocji, regulaminy świadczenia usług telekomunikacyjnych i cenniki są dostępne na stronie internetowej [www.plus.pl](http://www.plus.pl/) i w siedzibie POLKOMTEL.